# Concepts in Programming Languages Additional non-examinable notes

Alan Mycroft

Computer Laboratory University of Cambridge

CST Paper 7: 2021–2022 (Easter Term)

<www.cl.cam.ac.uk/teaching/2122/ConceptsPL/>

## C++ lambdas: variable capture (value or reference)

// LLVM use: c++ --std=c++14 to get lambda support

```
#include <iostream>
int main()
{ int a=0,b=0;
  // C++ use of '[]' (lambda)needs to know how
   // free variables are bound:
   auto f = [a, \&b] (int x) \rightarrowint { return x+a+b; };
  a++: b+=10:std::cout << "f(42) = " << f(42) << std::endl;
   // gives "f(42)=52" -- think why...return 0;
}
```
Notes:

- uto f =  $\lceil \cdot \rceil$  (int x)  $\rightarrow$  int { return x+a+b; }; gives "error: variable 'a' cannot be implicitly captured in a lambda with no capture-default specified."
- $\blacktriangleright$  The type of f is a C<sub>++</sub> 'functor', but that's another story.

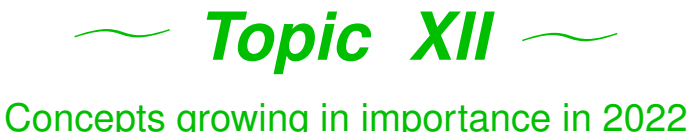

- ▶ Type-managed storage [example: Rust]
- $\blacktriangleright$  Resumable exceptions/algebraic effect handlers [examples: Eff and Koka]

## Approaches to storage allocation

▶ *Manual*, e.g. C/C++

Danger: user-incompetence (use after free)

- ▶ *Automatic*, e.g. Java, Python Danger: unexpected delays (GC in a flight controller???)
- ▶ *Ban it*, MISRA (motor industry embedded coding standard) Rule 18-4-1 "Dynamic heap memory allocation shall not be used."
- ▶ *Type-managed* Rust

Upside: type system ensures memory- and thread-safety and automatically adds calls to deallocate storage. No GC. Downside: search online for "Rust hard to learn" – but this is perhaps an advantage for smart programmers! Fact: Rust is ranked 19 in the 2022 Redmonk language rankings – so there are plenty of smart programmers and interesting companies about!

## Storage management is more than allocation and deallocation

Regardless of manual or automatic deallocation there's a wider issue: *ownership* (related to the sweet spots on slides 222)

- $\blacktriangleright$  If I pass a mutable object to be incorporated into a global datastructure, then logically the call transfers ownership from the caller to the callee, so I should never refer to it again – just like  $free$ ?
- $\triangleright$  When an API call returns me a record (which I plan to mutate) is the caller or returner (callee) responsible for copying it?

 $\triangleright$  Can we check this sort of property at compile time? Types? Reasoning about ownership is more-general than reasoning about manual deallocation (freeing an object is just like passing ownership to the pool of free memory).

## Type Systems – weakness

In traditional type systems  $\Gamma \vdash e : t$ , variables have the same type throughout the scope that introduce them.

This means that the three errors in the following program can't be detected by the type system:

```
{ char *x = \text{malloc}(10); // x has type char *foo(x); // x still has type char *free(x); \frac{1}{2} // x has type char \star (but should not??)
 foo(x); // a use-after-free disaster...
 x = \text{malloc}(20); // type char \star is right again for x
 x = \text{malloc}(30); // an unfaulted memory leak
                   } // and another one (x gone out-of-scope)
```
Replacing  $free(x)$  with  $AddToGlobalDataStructure(x)$ shows classical types are equally weak at controlling sharing of data in languages like Java (details on next slide).

## Type Systems – weakness (2)

```
{ char *x = malloc(sizeof(SomeRecord)) ;
  x \rightarrowfield1 = 4; x \rightarrowfield2 = 5;
  AddToGlobalDataStructure(x);
  // x = <math> malloc(sizeof(SomeRecord));
  x \rightarrowfield1 = 8; x \rightarrowfield2 = 9;
  AddToGlobalDataStructure(x);
  // free(x);
}
```
Is there a bug in this code? [Almost certainly.] But what is it?

- $\blacktriangleright$  AddToGlobalDataStructure wants to take ownership of  $\mathbf{x}$ , so the problem is due to commenting out line 4?
- $\blacktriangleright$  AddToGlobalDataStructure merely reads the fields of  $x$ , so the problem is due to commenting out line 7?
- ▶ How can we document this formally? [Answer: "Use Rust"]

# **Solutions**

- ▶ Code it all in the type system: *linear type, substructural types*, *separation logic*.
- If Treat reference types as having two attributes: type and *ownership*.
- $\blacktriangleright$  Just different phrasing, Rust follows the latter.
- **If** Rust performs type-checking then runs the *borrow checker*.

Borrow? Well, if we have owners we might also lend and borrow, right?

[Thanks to Brendan Coll (CST Part II 2021/22) for his comments on these notes on Rust.]

## Rust by example

#### (from the manual)

- $\blacktriangleright$  Rust types look a bit like Java types with C-like qualifiers, but be careful.
- $\triangleright$  Boxsi32> is like ref in ML or a boxed int in Java:

```
fn create_box() {
 let box1 = Box::new(3i32); // ref to heap int
 // '_box1' is destroyed ('dropped') and its memory freed
 // Resembles C++ RAII/destructors.
}
// destroy_box takes ownership of an item of
// heap-allocated memory (default call-by-value)
fn destroy_box(c: Box<i32>) {
 println!("Destroying a box that contains {}", c);
 // 'c' goes out of scope here and is deallocated.
}
```
 $\blacktriangleright$  Passing an object by value passes its ownership, and owners can destroy things (think cars etc.) But but  $b$ ut  $\ldots$ 

## Copying and passing by value as similar

Rust calls let b=a below (and passing by value) a *move*.

```
fn main() {
 let x = 5u32; // stack allocated int
 let y = x; // copy x to y
 println! ("x is {}, and y is {}", x, y); // use both
// BUT:
 let a = Box::new(5i32); // stack ref to heap-allocated int
 println! ("a contains: \{\}", a); // (borrows the ref)
 let b = a; // copy a to b - - transfers ownership
 println! ("a contains: \{\}", a); // error, 'a' not owner
 destroy box(b);
 println! ("b contains: \{\}", b); // error, 'b' not owner
}
```
Can we really write programs?

# **Mutability**

Mutability of data can be changed when ownership is transferred (think why). Note  $\star$  is not quite like C:

```
fn main() {
 let immutable box = Box::new(5u32);
 println!("immutable_box contains {}", immutable_box);
  *<i>immutable-box = 4</i>; // error// *Move* the box, changing the ownership (and mutability)
  let mut mutable_box = immutable_box;println!("mutable_box contains {}", mutable_box); // 5
  *mutable_box = 4;
 println!("mutable_box now contains {}", mutable_box); // 4
}
```
# Borrowing

```
fn borrow_box(x: &Box<i32>) {
    println! ("A borrowed box (see below): \{\}=\{\}" \&x, x; \});
```

```
fn borrow_twice(x: &Box<i32>, y: &Box<i32>) {
    println! ("Borrow two boxes: \{\}, \{\}", x, y); \}
```

```
fn borrow_and_eat(x: &Box<i32>, y: Box<i32>) {
    println! ("Borrow box \{\}, and destroy box \{\}", x, y); \}
```

```
fn main() {
    let b = Box::new(5i32);let c = Box::new(6i32):
    borrow_box(&b); // 5=5borrow_twice(&b,&c); // 5,6
    borrow_twice((b, b); // 5,5
    borrow and eat (\&b, c); // 5,6
    borrow_and_eat(&b,b); // error (borrow checker)
}
```
Subtlety:  $print \in \mathbb{R}$  is a macro which implicitly inserts  $\infty$  before borrowed arguments, see  $\frac{b^2}{b^2}$  box above using x twice.

## Borrowing – more details

- $\triangleright$  Can borrow ( $\kappa$ mut) a mutable object once, or an immutable object many times (cf. Multiple Reader Single Writer (MRSW) in concurrent systems). Good for concurrent access, and also for the AddToGlobalDataStructure example earlier.
- $\blacktriangleright$  Rust's borrowing discipline prevents unsafe uses of aliasing.
- $\triangleright$  Can borrow parts of an object
- $\blacktriangleright$  All borrowing must be completed before ownership can be transferred
- $\triangleright$  Gives memory safety no referencing freed memory, and pretty well avoids memory leaks. [Subtleties: you can break memory safety by using unsafe to cheat the type system; you can leak memory if you really try but not using examples we have seen.]
- $\blacktriangleright$  Rust advocates claim that these rules are an acceptable the sweet spot to ensure memory safety.

#### Resumable exceptions

#### Normally called (Algebraic) Effect Handlers

Start by revisiting exceptions (SML, OCaml, Java are all semantically similar):

- **Dexception Foo; declare exception Foo**
- $\triangleright$  raise e; raise an exception
- $\triangleright$  try e catch Foo => e'; handle exception Foo

Exceptions behave syntactically like constructors (for type  $\epsilon_{\text{xn}}$ ) in SML/OCaml and subclasses of Throwable in Java), and hence may take parameters; the  $catch$  part of  $trv$  is like pattern matching.

[Thanks to Dan Gooding (CST Part II 2021/22) for examples and general discussion; see also his Part II project on Koka.] Exceptions: dynamic or static scoping?

 $\blacktriangleright$  A mixture!

 $\triangleright$  Declaring an exception is statically scoped

```
exception Foo;
```
 $\blacktriangleright$  Handling an exception is like dynamic scoping

```
exception Foo;
  fun f(): int = raise Foo;
  fun q() = (try f() catch Foo \implies 1) + f();
  fun main() = (\text{try } q() \text{ catch Foo} \Rightarrow 42)gives 42.
```
Subtlety: OCaml doesn't syntactically allow local exception declarations, but wrapping the exception in a  $\text{modul }e$ circumvents this.

## Resumable exceptions

- $\blacktriangleright$  Resumable exceptions are generally called effects. Why? Can see calls to side-effecting operations like IO as having exceptional behaviour handled by OS (a system call), and then your program is resumed.
- $\blacktriangleright$  In general effects have result types to allow resume-with-a-value (think  $_{\text{read}}()$ ).
- $\triangleright$  We now look at Koka programs using resumable exceptions to model yield, *dynamic scoping* and Prolog non-determinism.
- $\triangleright$  We use resume to return a value from an effect
- $\blacktriangleright$  Koka subtlety: effects can be declared as  $ct1$  or  $fun.$ Declaring an effect as  $f$ un is syntactic sugar – such code desugars to use  $ct1$  and inserts resume automatically – but also allows the compiler to generate more efficient code.

## A simple Koka program

```
// A generator effect with one 'fun' operation
effect yieldeff
  fun yield( x : int ) : ()
// Traverse a list and yield the elements
fun traverse( xs : list<int> ) : yieldeff ()
  match xs
    Cons(x, xx) \rightarrow yield(x); traverse(xx)
    Nil \longrightarrow ()fun main() : console ()
  with fun yield(i : int)
    println("yielded " ++ i.show)
  [1,2,3].traverse
```
[Modified from https://koka-lang.github.io/koka/doc/index.html] Gives "yielded 1" "yielded 2" "yielded 3"

## Using  $ct1$  exceptions

#### An optionally resumable  $(ct)$  effect

```
effect yieldeff
  ctl yield( x : int ) : ()
// Traverse a list and yield the elements
fun traverse( xs : list<int> ) : vieldeff ()
  match xs
    Cons(x, xx) \rightarrow yield(x); traverse(xx)
    Nil \longrightarrow ()fun main() : console ()
  with ctl yield(i : int)
    if (i>2) then () // don't resume
    else // unusual syntax to reflect fun desugaring:
      resume(println("yielded " ++ i.show))
  [1,2,3,4].traverse
```
Gives "yielded 1" "yielded 2"

## Effect names vs. effect-operation names Minor naming subtlety

- $\blacktriangleright$  Why did I distinguish yield from yieldeff?
- $\blacktriangleright$  Pedagogy! Just like avoiding  $list : int list$  when learning ML
- $\triangleright$  Experts tend not to bother when an effect only has a single effect operation (like  $y$ ield)
- $\blacktriangleright$  But necessary for effects with multiple operations:

```
effect state<a> {
  ctl get() : a
  ctl set(s : a) : ()}
```
#### Dynamic scoping – using  $_{\text{ct1}}$  effects

```
// Simulation of dynamic scoping
effect dyneff
  ctl dynvar (s : string) : int
fun f1() : dyneff int
  \text{dynvar}("x") + \text{dynvar}("y") + \text{dynvar}("z");
fun f2(x : int) : dyneff int
  with ctl dynvar(s)
    if s=="x" then resume(x) // x visible as dynamic
    else if s=="z" then resume(20) // bind z to 20
    else resume(dynvar(s)); // look in outer scope
  f1()fun foo() : dyneff int
    dynvar("x") + f2(500) + 1fun main() : console ()
  with ctl dynvar(s)
    resume(1000) // unbound vars give 1000
  println("foo qave " ++ foo().show) // 2521
```
## Dynamic scoping  $-$  using  $f_{\text{un}}$  effects

```
// Simulation of dynamic scoping using fun effects
effect dyneff
  fun dynvar (s : string) : int
fun f1() : dyneff int
 dynvar("x") + dynvar("y") + dynvar("y")fun f2(x : int) : dyneff int
 with fun dynvar(s)
   if s=="x" then x else if s=="z" then 20
   else dynvar(s); // look in outer scope
 f1()fun foo() : dyneff int
    dynvar("x") + f2(500) + 1fun main() : console ()
 with fun dynvar(s)
   1000 // unbound vars give 1000
 println("foo gave " ++ foo().show) // 2521
```
#### Prolog style backtracking as effects

```
fun myor(a: bool, b: bool) a&&b; // define non-short-circuit OR
effect choose
  ctl flip() : bool // new: handlers resume flip() more than once
fun mystery() : <choose,console> bool // a function to test
 val x = flip()
 val y = flip()val z = flip()
 val myst = !x & & y & & !z// this debug line causes the uses of 'console'
 println(x.show ++ y.show ++ z.show ++ "->" ++ myst.show)
 myst
fun satisfiable(p : () -> <choose,console> bool) : <console> bool
  // Try all inputs to see if p satisfiable;
  // the order is: xyz = 000, 001, 010, 011, 100, ...
  with ctl flip()
   // for each input variable, try both values:
   myor(resume(False), resume(True)) // short-circuit OR differs(!)
 p()
```

```
fun main()
  satisfiable(mystery).println // True
```
# The bigger picture

- $\triangleright$  We've focused on effects including exceptions (never resume), fun effects (resume once), and Prolog-style multiple resumptions.
- $\blacktriangleright$  Effects are a structured use of continuations.
- I Koka has a *type system which models possible effects* (Haskell notion of 'pure' includes effects  $\{div, exp\}$ ):

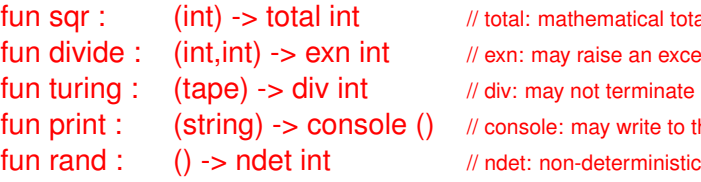

- $\frac{d}{dx}$  intal function
- an exception (partial)
- minate (diverge)
- rite to the console
- 
- $\triangleright$  Various other goodies: type and effect polymorphism; and Perceus compiler store re-use optimiser:

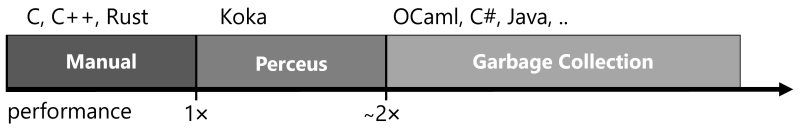

## Places to look for more detail

- $\blacktriangleright$  https://www.rust-lang.org/
- $\blacktriangleright$  https://www.eff-lang.org/
- $\blacktriangleright$  https://koka-lang.github.io/

Such languages (or subsets of their features) can make interesting Part II projects.